كمبيوتر الصف الثانى Mr. Mohamed

 $\lambda$ 

## مراجعه الصف الثاني اإلعدادي

## الربوتوكول *:*

# هو عباره عن تحديد قواعد للإتصال بين اجهزِه الكمبيوتر المختلفه بالإنترنت

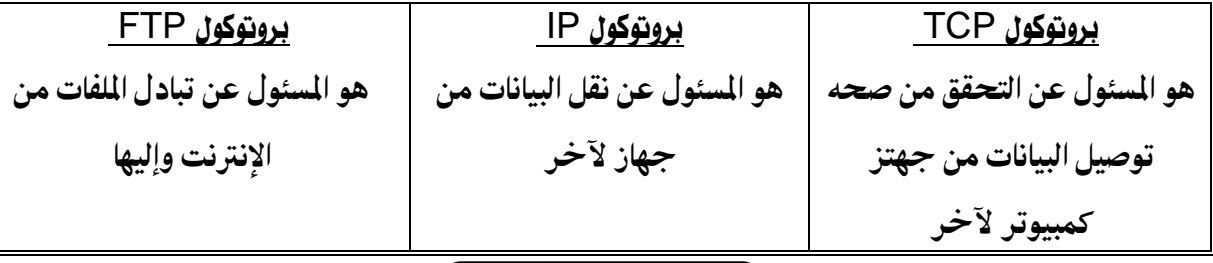

# موقع الويب**:-**

تعريفات هامه

هو المكان الذي يتم زيارته لمعرفه المزيد عن الجهه التي تملك هذا الموقع والذي يضم صفحه ويب أو أكثر مرتبطين معاً

#### اإلرتباط التشعيب**:-**

Ì

٦

عباره عن نص أو صورة في صفحه الويب عندما تقترب منها بالمؤشر يتحول إلى شكل يد وعند الضغط عليه-:

#### **ٌنقلك إلى مكان آخر فً نفس الصفحه ٌنقلك إلى صفحه وٌب أخرى بنفس الموقع** ينقلك إل*ى* صفحه ويب أخرى ف*ى* موقع آخر **ٌقوم بإنزال الملفات من اإلنررنت ٌحمل ملف فٌدٌو أو ملف صورً**

## املستعرض**:-Browser** -:

هو برنامج يستخدم لعرض الأنواع المختلفه من المعلومات المتاحه

### **أشهر هذه المسرعرضات:-**

## **Internet explorer – netscape**

**URl** أو عنوان موقع الويب**:- Upload**:- نقل ملف أو برنامج من جهاز الكمبيوتر الخاص بك إل*ى* أحد أجهزه الكمبيوتر المركزيه على النت Download *)* نقل أو نسخ الملفات من خلال الإنترنت وإنزالها على أقراص التخزين على جهازك يقصد به عنوان الموقّع الذي ترغب في زيارته

كمبيوتر الصف الثانى Mr. Mohamed

البريد الإليكتروني**E-mail الرسائل القصٌرهSms الدردشهChat** البحث ع*ن* الصور والنصوص والفيديو......... التجاره الإليكترونيه

# الربيد اإلليكرتوني**mail-E :-**

أحد الخدمات الت*ي* يقدمها الإنترنت لمستخدميها وهو إرسال واستقبال الرسائل الإليكترونيه<u>.</u>

**حٌث رسرطٌع أن رنشأ : - أ -صندوق برٌد إلٌكنرونً له عنوان ومساحه رخزٌنٌه.** ب -ترسل وتستقبل الرسائل الإليكترونيه من أصدقائك أو الشركاء في الع*مل.*في أي وقت وبتكلفه بسيطه.

#### الدردشه**:-Chat**

خدمات اإلنرتنت**:-**

 **هو إجراء صورً بٌن عده أشخاص فً نفس الوقت حول أي موضوع**

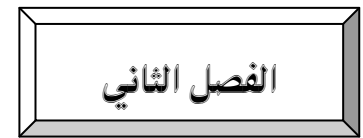

صفحه البدايه اإلفرتاضيه للنستعرض**:-**

ه*ي* الصفحه التي تظهر في كل مره تفتح فيها مستعرض الإنترنت

 **فً شرٌط العنوان Bar Address ٌرم كرابه عنوان الموقع المراد زٌارره.URL**

**بروروكول ٌسرخدم لنقل واسرقبال البٌانات عبر النت :- http**

**web wide World شبكه الشبكات العالمٌه :- www**

- **(اخرصار للبلد) رحدٌد البلد :-Eg**
- **(جهه حكمومٌه ) رحدٌد المنظمه : Gov**
- **إخرصار ٌوضح أن محنوى الموقع خاص بالرجارة :-COM**

إ**ختصار يوضح أن محنوى الموقع تعلي***مى* **-: Edu** 

**ملحوظه هامه/**

عند تحميل مستعرض الإنترنت تظهر صفحه البدايه الإفتراضيه<u>.</u>

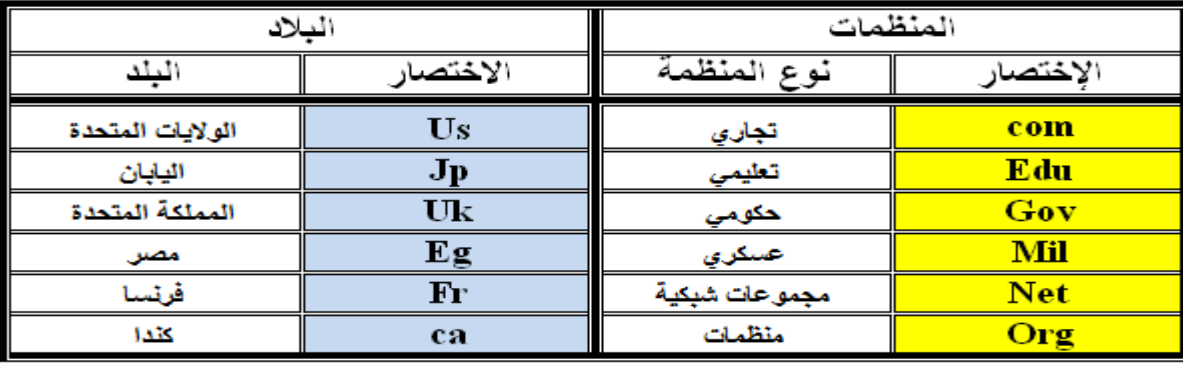

كمبيوتر الصف الثاني - Mr. Mohamed مكونات نافذة مستعرض الانترنت Internet ١ ـ شريط العنوان: ـ وهو يحت*وى على* اسم البرنامج وأزرار التحكم ورمز. البرنامج وعنوان الموقع ٢ ـ شريط القوانم: .<br>و هو يحتوي على عدة قوائم وكل قائمة لها عدة أوامر نستخدمها أثناء التصفح مثل الحفظ . ۳ )<u>شریط الادوات</u> .<br>وهو يحتوى اعلى مجموعة أزرار "أيقونات" تمثل طرق مختصرة للموجود في شريط القوائم ٤ ـ شريط الحالة : وهو يوضح حالة الصفحة التي أمامنا **شريط عنوان المستعرض:** هو المكان الذي بِنَم فيه كتابة عنوان موقع الويب URL ٦ - اعمدة الإزاحة: وهي تستخدم لإظهار محتويات باقي الصفحة ع أهم الأيقونات الموجودة في شريط الأدوات : للذهاب إلى الصفحة التي تم عرضها سابقا لتحميل صفحة البداية الافتر اضبة  $\bigcirc$  Bad للذهاب إلى الصفحة النالبة البحث عن المعلومات والمواقع Search لفتح المفضلة لاستدعاء العناوين منها لوفَف عملية البحث أو تحميل الصفحة Favorite لعرض المواقع الني نم زيارتها خلال يوم لاعادة تحميل الصفحة الحالبة أو اسبوع ماضي أو أكثر .

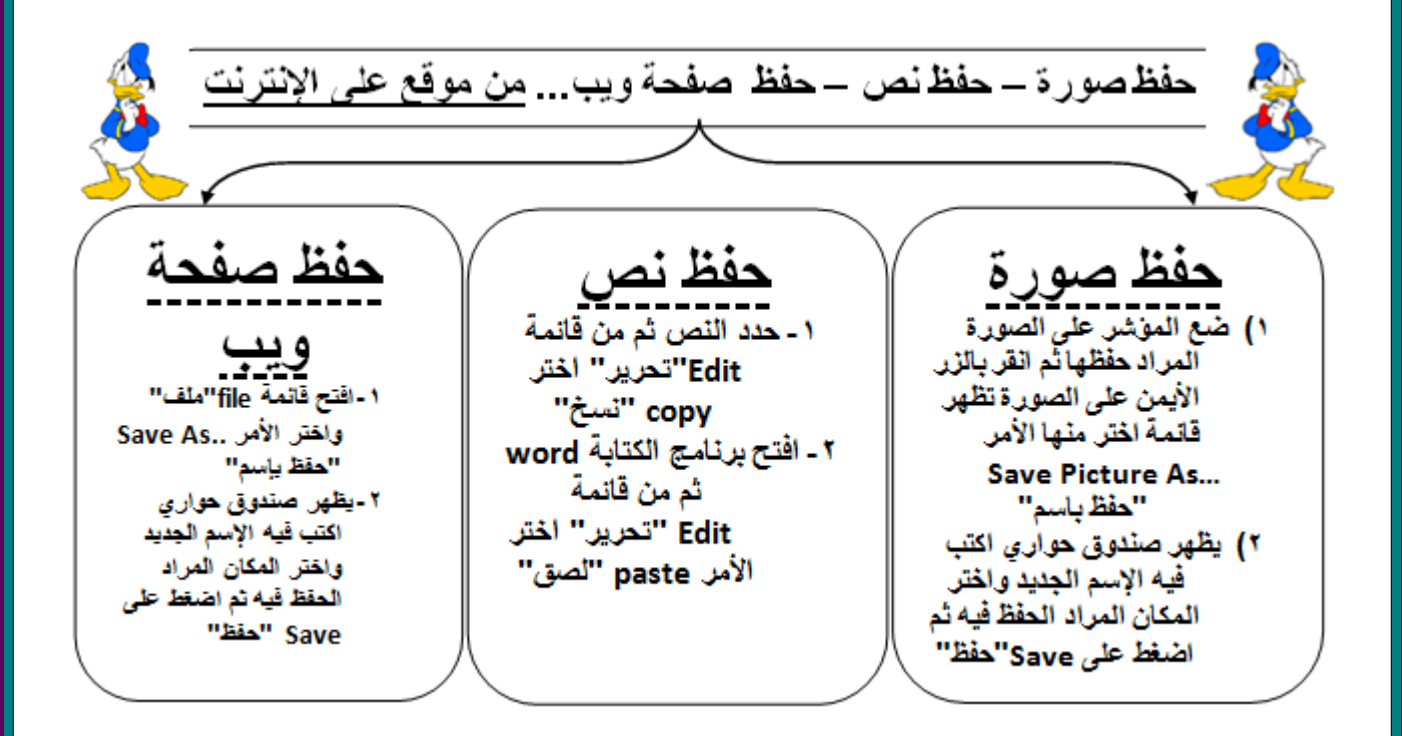

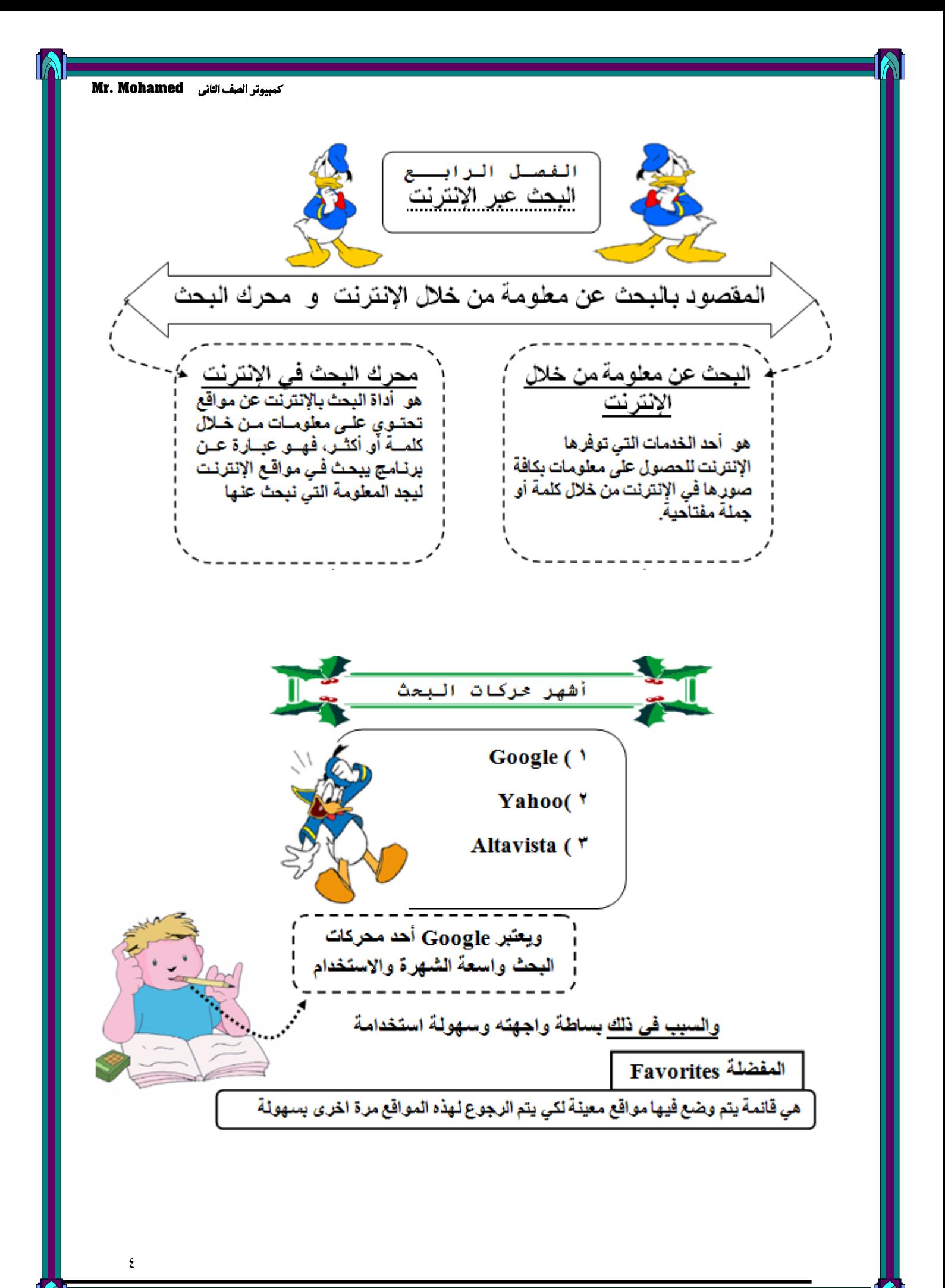

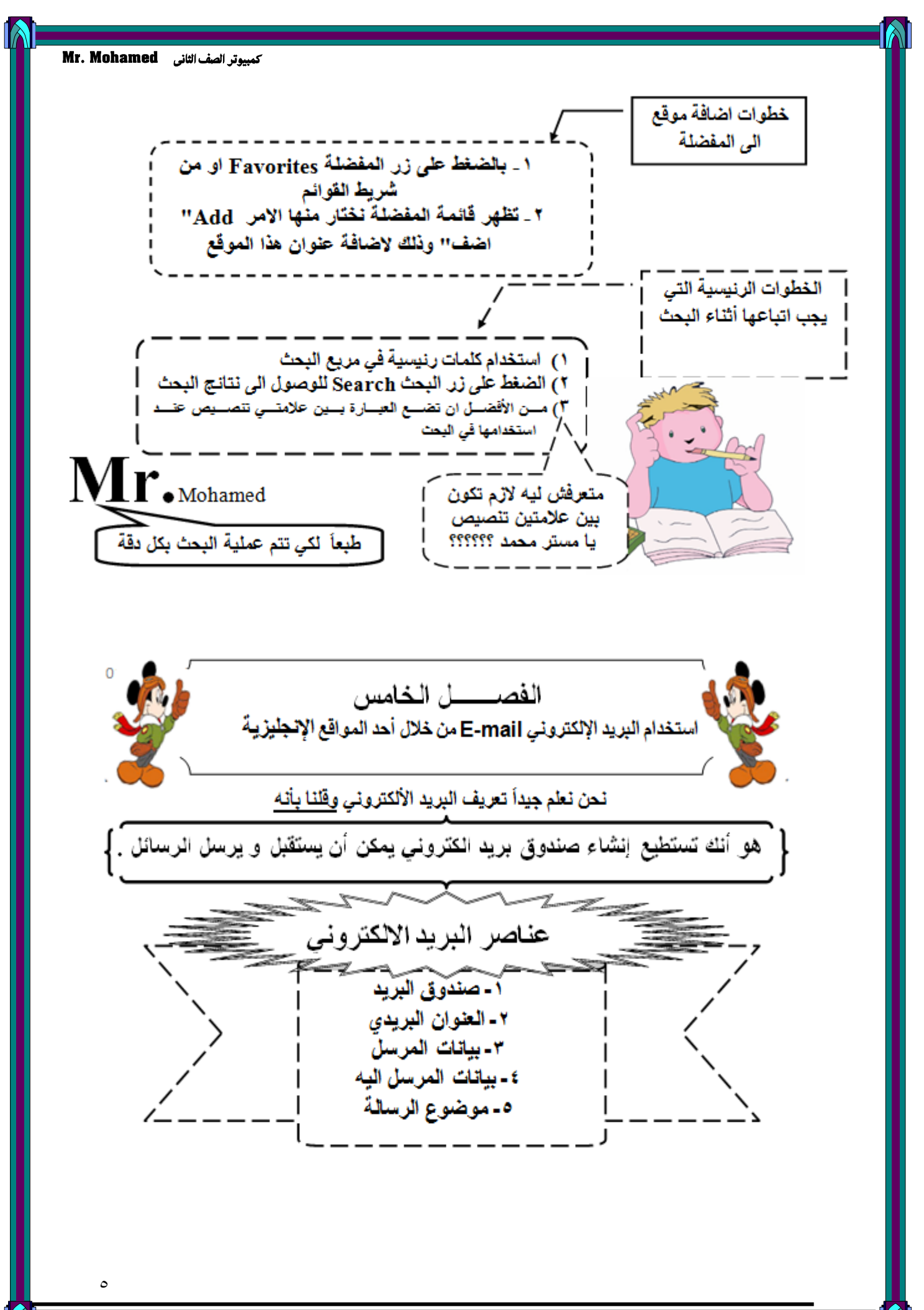

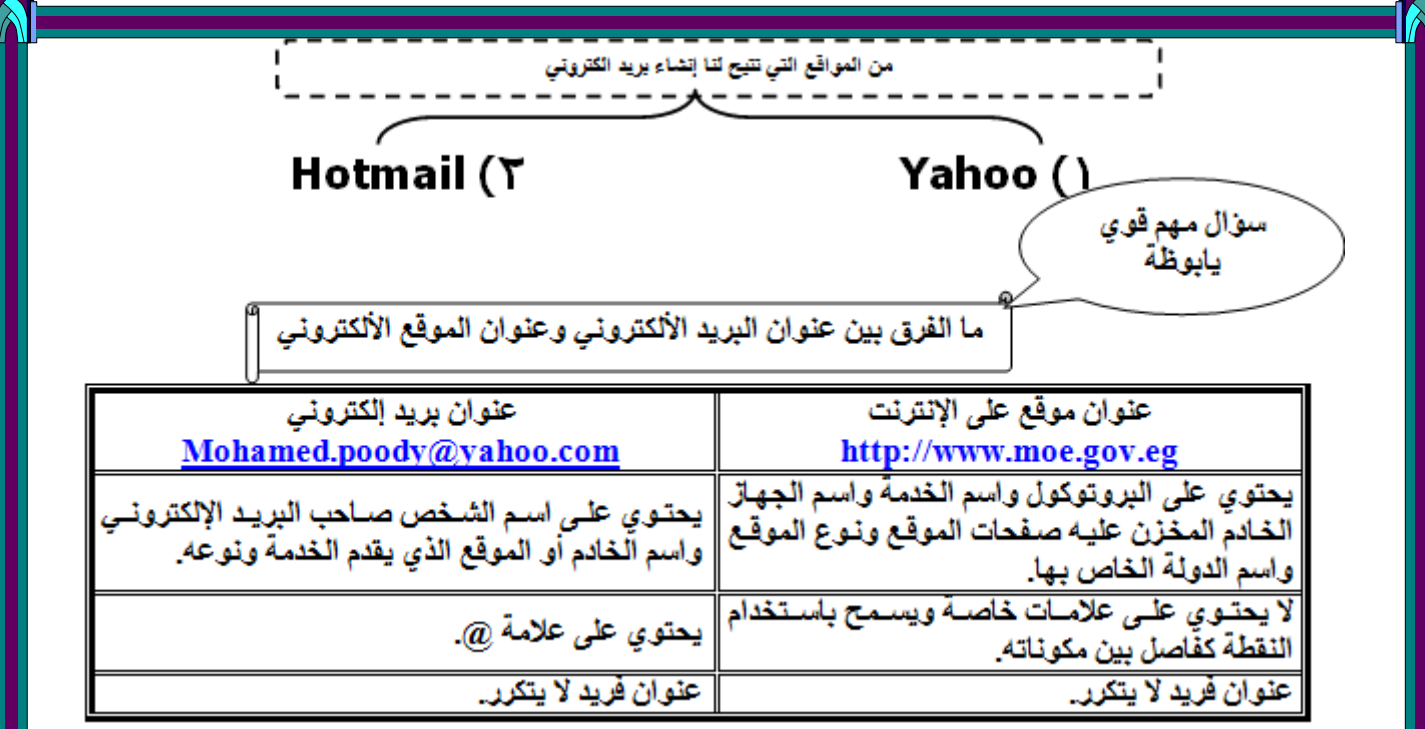

**ملحوظة** :

انشاء البريد الالكتروني يكون له كلمة سر لا يقل حروفها عن ٦ أحرف

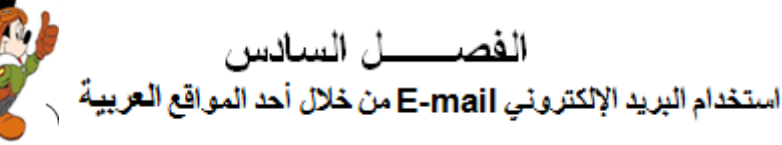

<sub>ك</sub>يريمكن إنشاء بريد ألكتروني من خلال مواقع باللغة العربية فمثلاَ يوجد maktoob

١- بعد فتَح موقع مكتَوب(Maktoob) نقوم بالضغط على سجل هذا

- ٢ تظهر لَّنا سَاسَة نكتب فيها البيانات السَّخصية ونقوم بكتابة عنوان فريد (بمعنى لا يكون موجود مسبقاً ) ثم نكتب الكود ثم نضخط على ثابـع<br>٣ - نظهر سَاسَة نضخط منها على استمر الدخول الى الصفحة الرئيسية فتظهر سَاسَة أخرى نضخط
- منها على زر نفعلٍ .
- ٤ بعد ذلك تظهر الصفحة الخاصة بالبريد الخاص بك ومن خلالها بمكن ارسال رسالة إلى أي سَخص له بريد ألكثروني ومنها أيضاً نستطيع استقبال الرسائل

لم سوال " قارن بين برينك الإلكتروني المجاني في الموقعين Maktoob ‹Hotmail "

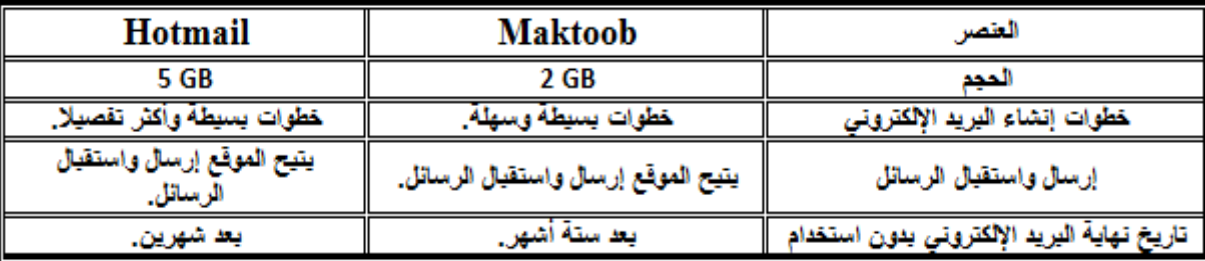

٦

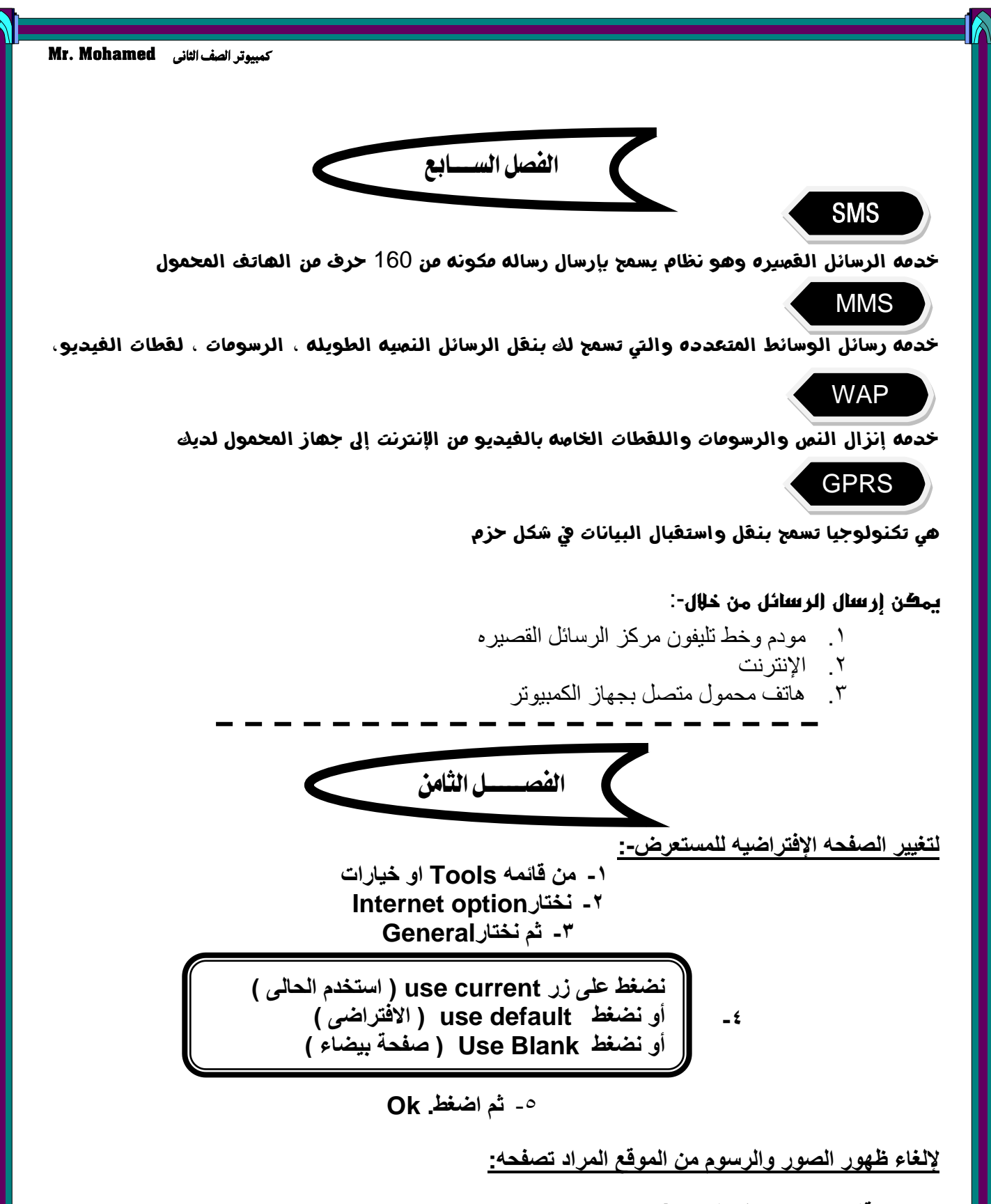

- **-1 من قائمه Tools نخرار option Internet**
	- **-2 أضغط على Advanced**
		- **-3 نخرار Multimedia**
- **-4 قم بإزاله اخرٌار إظهار الصور picture Show**
	- **-5 اضغط. Ok**

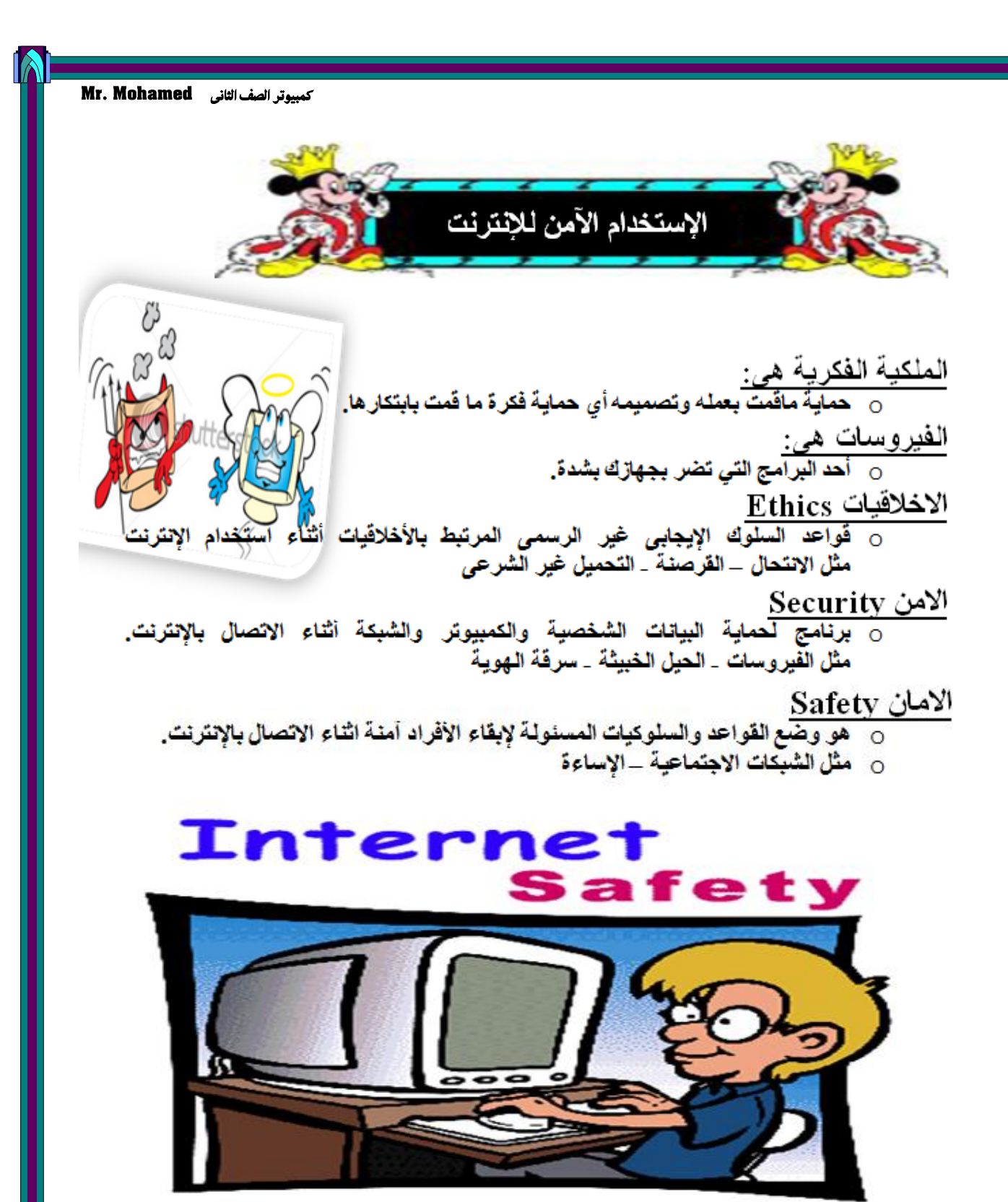

 $\lambda$ 

الإستخدام الامن للإنترنت ركيبي الموجودين

الْـهاكر : \_ يطلق على الشخص الذي يقوم باستغلال النظام من خلال الحصول على دخول غير مصر ح بِه للأنظمة والقيام بعمليات غير مرغوب فيها.

> الْفَيْرِ وِس ۚ : \_ هو برنامج غير مرغوب فيه ويدخل إلى الجهاز دون إذن و**يقوم بإدخال نسخ من نفّسه في برامج ال**كمبيوتر، والفيروس هو أحد البرامج الخبيثة أو المتطفلة.

> <u>جدار - النـار :</u> \_ هو برنـامـج أو جـهاز يستخدم لـحمايـة الشبكـة والـخادم من<br>المتسللين

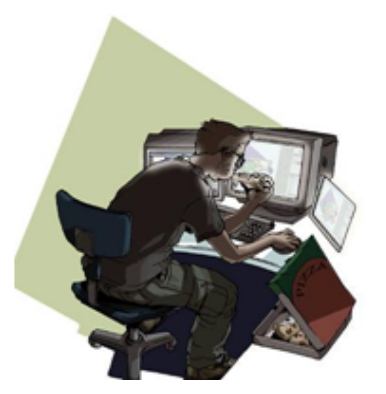

اللصوصية : - تعبر عن سرقة الهوية، وهو عمل إجرامي، حيث يقوم شخص أو شركة بالتحايل والغش من خلال إرسال رسالة بريد إلكتروني

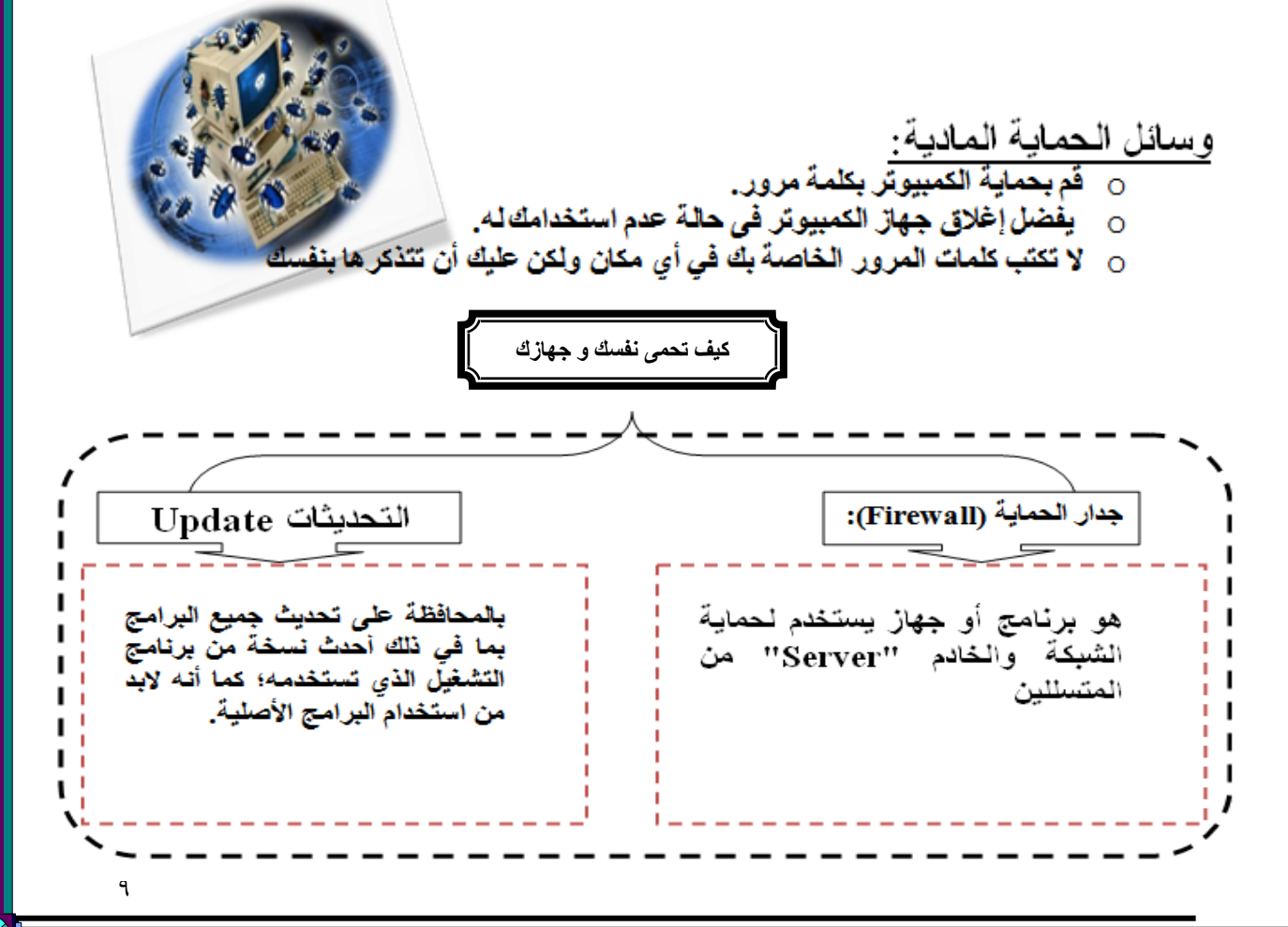

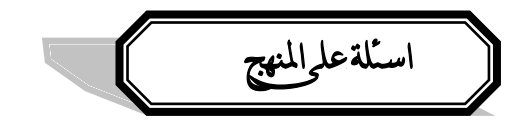

**س-:1 اجب عن االسئلة الرالٌة**

ماذا بحدث إذا لم بكن هناك شبكة الإنتر نت؟ كيف بمكن إنز ال ملف من على احد المواقع؟ خدمات اإلنترنت متعددة أذكر منها ثالث خدمات؟ أذكر خطوات حفظ صورة من على أحد المواقع؟ كيف يمكن أن أبحث عن معلومة مثل) السياحة في مصر (، أذكر الخطوات؟ أذكر خطوات حفظ موقع المادة في المفضلة؟ كيف يمكن البحث عن صور لجهاز الكمبيوتر وأجزائة؟ ما هي إستخدامات البريد الإليكتروني؟ ما هي عناصر البريد الإليكتروني؟

**س-:2 أكمل مكان النقاط:**

١- بروتوكول (IP ( Internet protocol ) IP هو المسئول عن نقل .................... من جهاز لأخر. -2 .......................عبارة عن نص أو صورة عندما تقترب منها بالمؤشر ٌتحول إلى شكل ٌد. -3 لتحمٌل موقع ٌتم كتابه URL فً شرٌط................ -4 .................هً خدمة الرسال القصٌرة. -5 ٌعتبر محرك البحث ............ من أشهر محركات البحث لبساطه واجهته وسهوله استخدامه -6 ............... المسئول عن نقل البٌانات من جهاز إلى آلخر. -7 .............. المسئول عن صحة توصٌل البٌانات -8 زٌارة أي موقع على اإلنترنت ٌجب إستخدام............................. -9 برنامج مستعرض اإلنترنت ٌطلق علٌه..................................... . ١- الصفحة التي تظهر للمستخدم عندما يقوم بزيارة موقع ما................

**س 3 : ضع عالمة ) √ ( أمام العبارة الصحٌحة وعالمة( × ( أمام العبارة الخاطئه:-**

-1 ٌمكن إرسال رساله إلٌكترونٌه لفرد أو أكثر ( ) ٢ - كلمه المرور الخاصه ببر بدك الإليكتروني ثابته لا بمكن تغيير ها ( ) ) -3 بروتوكول (protocol transfer File ( FTP المسئول عن تبادل الملفات من اإلنترنت وإلٌها ( ) لزٌارة أي موقع على اإلنترنت ٌجب استخدام متصفح (Browser ) ( ( -5 من خدمات شبكه اإلنترنت البحث عن صور ونصوص وملفات الفٌدٌو ( )

**أسئلة مجاب علٌها** 

السوّال الأول: ضع علامة (√) للإجابة الصحيحة وعلامة (×) للإجابة الخطأ مع التصحيح :

١- الحكومات والمراكز البحثية ساعدت في الحصول على الانترنت . ٢- الانترنت لم يضف أي شئ في حياتنا المعاصرة. -3 TCP هو البروتوكول المسئول عن التحقق من صحة توصٌل البٌانات من جهاز آلخر. ) ( -4 FTP هو البروتوكول المسئول ببساطة عن تبادل ونقل الملفات من االنترنت وإلٌها . ) ( 0- مستعرض الانترنت يعتبر نظام تشغيل للحاسب -6 نقل او نسخ ملف من جهاز كمبٌوتر الخر ٌسمى تحمٌل (Upload ) ( ) -7 الدردشة Chatعبارة عن اجتماع عدد من المستخدمٌن مباشرة فً وقت واحد والتحدث فً موضوع معٌن . ) ( -8 شرٌط األدوات ٌحتوي علً "ملف "و "تحرٌر" و "عرض "و"مساعدة". ) ( ٩- تحتوى الصفحة الرئيسية روابط لصفحات أخري. -11 شرٌط الحالة هو الشرٌط الذي نضع فٌه عنوان الموقع المراد تحمٌله من االنترنت . ) (

**السؤال الثان:ً أكرب كلمة واحدة :**

1- عبارة عن شبكة تربط الاف وملايين شبكات الكمبيوتر عبر العالم .ويتذايد عدد الاجهزة دائما بشكل متز ابد (..................) ٢- قواعد اتُصال معينة لأجهزة الحاسب المتصلة ببعضها . (..................) ٣- هو البروتوكول المسئول عن التحقق من صحة توصيل البيانات من جهاز كمبيوتر لاخر والمسئول أيضا عن نقل البيانات من جهاز لآخر . (..................) -4 هو البروتوكول المسؤول عن تبادل الملفات من االنترنت وإلٌها . 0- نص او صورة في صفحة الويب عند الضغط عليها يتم الانتقال لمكان آخر بنفس الصفحة او لصفحة اخري بنفس الموقع او لموقع آخر. ).................(

**السؤال الثالث: أكمل الجمل اآلرٌة بكلمات مناسبة** 

١- عندما تريد أن تتصل بالانترنت وتحصل على معلومات يجب عليك أن تتبع ..........................معين حسب الحاجة -2 Navigator Netscape ٌعتبر من .................االنترنت -3 .............................تستخدم الرسال صور حٌة متحركة للمستخدمٌن عبر االنترنت. -4 عنوان صفحة وٌب [\)jp.gov.internalaffairs.www](http://www.internalaffairs.gov.jp/) [\)](http://www.internalaffairs.gov.jp/)gov.تعن..................ً والدولة التً تبث الموقع هً ...............................

**السؤال الرابع:** 

-1 من المسئول عن االنترنت ؟وكٌف نحصل علً دعم البرامج والتطبٌقات منة؟ -2 ما وظٌفة بروتوكول IP/TCP؟ -3 ما الذي من الممكن أن ٌشٌر إلٌة االرتباط التشعبً ؟ -4 ما الفروق بٌن البرٌد العادي والبرٌد االلكترونً؟ -5 ما فائدة شرٌط العنوان فً متصفح االنترنت ؟ -6 ما الفرق بٌن أختصارٌن المنظمات االتٌٌن Com. و Org. ؟

11

**السؤال الخامس :** أذكر ثلاث برامج خاصة بالتصفح على الانترنت ؟وأذكر اثنين من البروتوكولات المستخدمة؟ **السؤال السادس : أكمل الجمل اآلرٌة بما ٌناسبها :** -1عناصر البرٌد االلكترونً ه.........ًو...................و...............و..............و............. -2 .......................... ٌعتبر أداه باالنترنت تبحث عن مواقع تحتوى على الكلمات التى تحددها كمصطلحات بحث. ٣- تستخدم ...............لتسجيل الدخول بعنوان البريد الالكترونى الذى تم إنشاؤه سابقاً ، أى عندما يكون لديك عنوان برٍ . الكترونى مسبقاً -4 بروتوكول TCPمسئول عن............................................................... -5 عندما تقوم بزٌارة موقع إلكترونى فدنن صدفحة................. تفدتح والتدى مدن خاللهدا ٌمكندك التنقدل فدى بداقى صفحات الموقع بسهولة. -6 اذكر عنوانان URL لمحركات بحث........................و.................................... .......................-7 هو المتصفح االفتراضً browser فً الوٌندوز. -8عندما نستخدم كلمة ..........للربط بٌن كلمتٌن نرٌد البحث عنهما فان كل الكلمات المطلوب البحث عنها ستظهر في ناتج البحث. -9 عندما نستخدم كلمة.............للربط.بٌن كلمتٌن نرٌد البحث عنهما فانه علً األقل تظهر كلمة واحدة من الكلمات المطلوب البحث عنها ستظهر فً ناتج البحث. -11 نستخدم شرٌط.............................إلدخال )لكتابة( عنوان الموقع المراد زٌارته. 11- شريط ............................ يبين العنوان الذى يتم تحميله. **السؤال السابع: اخرر اإلجابة المناسبة مما بٌن القوسٌن:** ١- البروتوكول الهام على شبكة الانترنت المسئول عن صحة توصيل البيانات و نقلها بين أجهزة الحاسب االلى ) HTTP-TCP\IP- WWW- FTP ) ..............هو ٢- جزء من النص عند الضغط علية فإنه يسمح لك بالتنقل من مكان إلي أخر هو................. )البروتوكول - االرتباط التشعبً – المتصفح - موقع االنترنت (. -3 gov. هو اختصار لموقع ٌتبع جهة............................)تجارٌة –جٌدة – حكومٌة - عسكرٌة( -4نستخدم شرٌط...................... لعرض ما تبقً من الصفحة عند زٌارتها. )العنوان- الحالة – اإلزاحة - األدوات(

٤ - .................هو عبارة عن نقل ملف من جهاز مركزي أو الانترنت إلى جهاز حاسب شخصـي (التحميل – اإلنزال - إعادة النقل- اإلنعاش(

-5 Google ،Yahoo، AltaVista هم عبارة عن )محركات بحث - برامج – برمجٌات - واجهات تطبٌقات ( -6 نستطٌع عزل كلمة من البحث وذلك من خالل وضع ) - ، = +، ، #( بٌن الكلمات.

## **السؤال الثامن : ضع عالمة ) ) للجملة الصحٌحة و ) X ) للجملة الخاطئة مع الرصحٌح:**

) ( hyper text transfer protocol لـ اختصار هو http -1 ٢ - زر البحث في المتصفح بِتيح لك البحث في مواقع الانترنت عن معلومات ( ) ٣- وضع علامة " " حول كلمات البحث يؤدي إلى جودة أفضل في عملية البحث. ( \_\_\_) ٤ - عندما نستخدم OR بين الكلمات التي نريد البحث عنها فانه على الأقل تظهر كلمة من الكلمات المطلوب البحث عنها ستظهر فً ناتج البحث. ) ( -5من األفضل أن نستخدم كلمة واحدة فقط للبحث. ) ( -6 [com.google@www://http](http://www@google.com/) هو عنوان موقع URL صحٌح ) (

السؤال التاسع : اذكر ما تشير اليه الارقام التالية

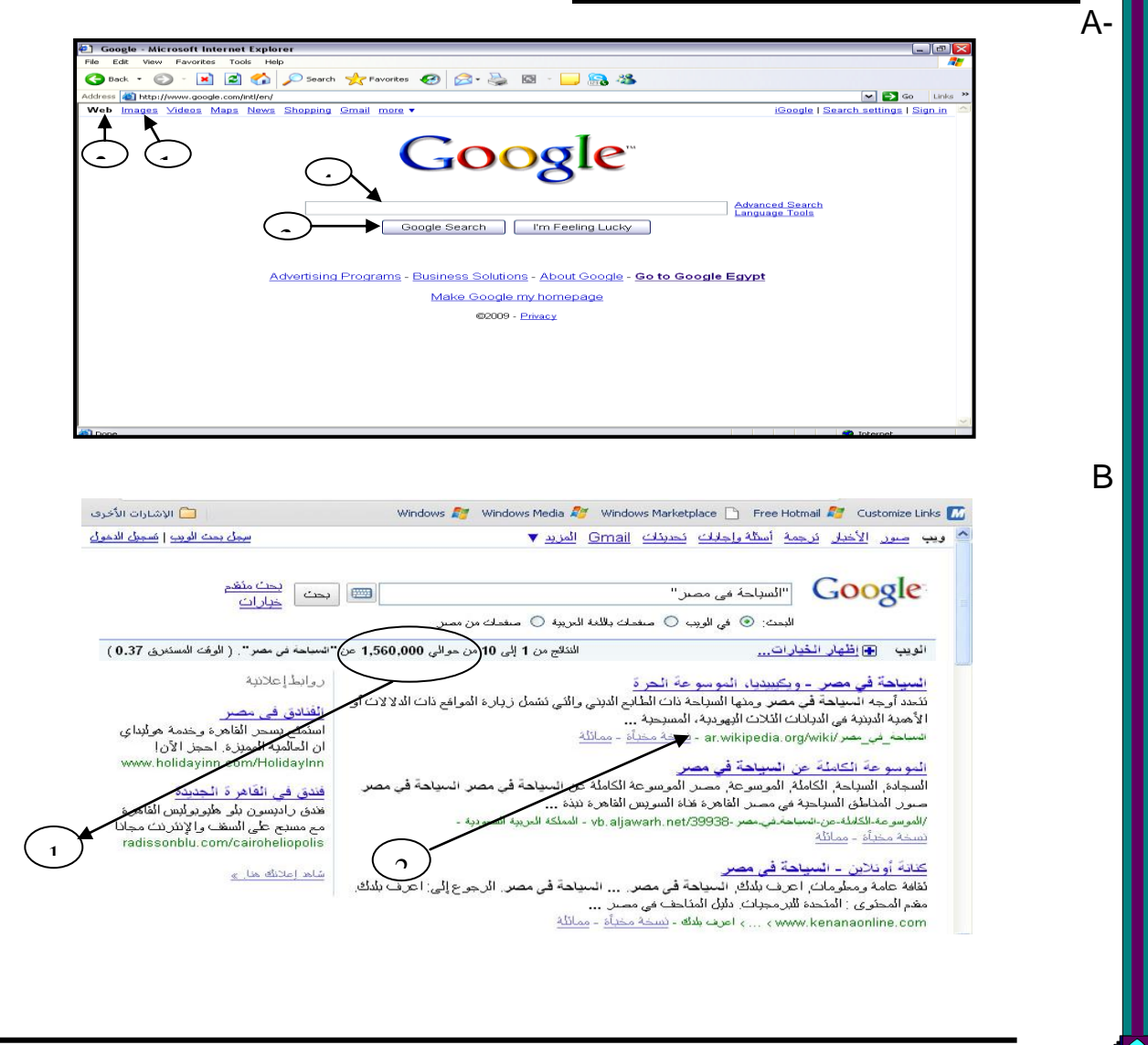

## **السؤال العاشر اكمل خطوات البحث عن صورة لرمسٌس:**

- internet explorer الـ افتح
- [eg.com.google.www](http://www.google.com.eg/) اكتب هذا العنوان فى شرٌط العنوان
	- ………………………………………
	- ………………………………………
	- ………………………………………

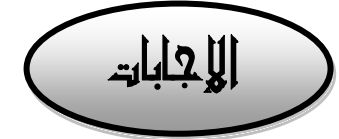

- $(\sqrt)$  -1 -2 )×( االنترندت اضداف الكثٌدر الدً حٌاتندا المعاصدرة مدن خدالل اتصدالنا بالعدالم الخدارجً والحصدول علدً المعلومات  $(\sqrt{})$  - $\sqrt{}$  $(\sqrt{})$  -  $\epsilon$ -5 )×( مستعرض االنترنت ٌعتبر مدن البرمجٌدات ولدٌس مدن نظدم التشدغٌل ،نظدم التشدغٌل مثدل وٌنددوز وابدل ماكنتوش -6 )×(نقل او نسخ ملف من جهداز كمبٌدوتر الخداص بدك الدى احدد اجهدزة الكمبٌدوتر المركزٌدة علدى االنترندت ٌسمى إنزال (download )  $(\sqrt)$  -Y -8 )×( شرٌط القوائم ٌحتوي علً قائمة ،تحرٌر،عرض ،مساعدة  $(\sqrt)$  -9 -11 )×(شرٌط الحالة هو الذي بٌبن حالة تحمٌل الصفحة وأٌضا ٌوضح الموقع المشار إلٌة عند وضدع مؤشر الفأرة على الإرتباط التشعبي. **السؤال الثانً :** -1 االنترنت -2 البروتوكول TCP/IP بروتوكول -3 -4 بروتوكول FTP
	- -5 االرتباط التشعبً

### **السؤال الثالث:**

**السؤال األول :**

-1 بروتوكول -2 مستعرض انترنت -3 كامٌرا الوٌب ٤- حكومية ، اليابان

# **السؤال الرابع :** -1 ال ٌوجد أحد مكلف او مسئول عن االنترنت و نحصل علً دعم البرامج من مواقع منها التجارٌة ومنها الغير تجار بة. ٢- هو البروتوكول المسئول عن التحقق من صحة توصيل البيانات من جهاز كمبيوتر لاخر والمسئول أيضا عن نقل البيانات من جهاز الأخر . ٣- عند الضغط على الارتباط التشعبي يتم الإنتقال لمكان آخر بنفس الصفحة او لصفحة اخري بنفس الموقع أو لموقع اخر. ٤- مقارنة بين البريد العادي والبريد الاكتروني

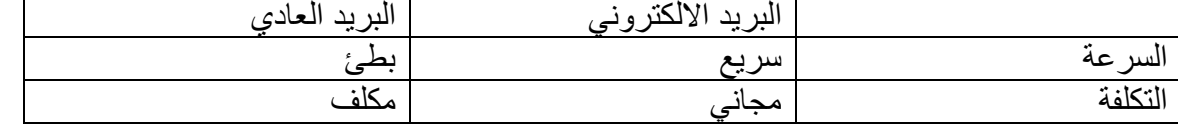

-5 عندما نرٌد ان نتصفح موقعا معٌنا فاننا نكتب عنوان هذا الموقع فً شرٌط العنوان . -6 Com. ٌدل علً ان الموقع ذو محتوي تجاري Org. ٌدل علً الموقع ٌنتمً لمنظمة غٌر تجارٌة

**السؤال الخامس :** ثالث امثلة لبرامج تتصفح االنترنت -1 Explorer Internet -2 Firefox Mozzilla Netscape Navigator . -3 ومن امثلة البروتوكوالت المستخدمة : -1 IP\TCP -2 FTP **السؤال السادس:أكمل الجمل اآلرٌة بما ٌناسبها :** -1 صندوق البرٌد،تفاصٌل الراسل،تفاصٌل المرسل إلٌه،عنوان الرسالة،محتوي الرسالة -2 محرك البحث Sign in -3 -4 هو مسئول عن التحقق من صحة توصٌل البٌانات من جهاز كمبٌوتر الخر -5 الصفحة الرئٌسٌة page home للموقع. and [www.yahoo.com](http://www.yahoo.com/) [www.google.com](http://www.google.com/) -6 Internet explorer -7 AND -8 OR -9 -11 bar Addressشرٌط العنوان -11 شرٌط الحالة bar status **السؤال السابع: اخرر اإلجابة المناسبة مما بٌن القوسٌن:** TCP\IP -1 -2 االرتباط التشعبً -3 حكومٌة -4 اإلزاحة -5 اإلنزال -6 محركات بحث ( - ) -7 **السؤال الثامن : ضع عالمة ) ) للجملة الصحٌحة و ) X ) للجملة الخاطئة مع الرصحٌح:** (√) -1 (√) -2 (√) -3 (√) -4 -5 ) x ) كلما أكثرنا من كلمات البحث فنن النتائج تكون أكثر دقة . [http://www.google.com](http://www.google.com/) (x) -6

السؤال التاسع : اذكر ما تشير اليه الارقام التالية

-1صور :Images اضغط علٌها للبحث عن الصور على شبكة االنترنت 2 - وٌب web: وٌب للبحث عن مواقع الوٌب 3 -البحث فً جوجل : هذا الزر هو المسؤول عن البدء فً البحث عن نص -4خانة البحث : هو مربع ٌستخدم لكتابة نص البحث المراد البحث عنه

**B**

**A**

-1عدد نتائج البحث -2 نتائج البحث

**السؤال العاشر : اكمل خطوات البحث عن صورة لرمسٌس:**

جـ - اختر صور د - اكتب رمسٌس فى مربع البحث هـ - اضغط على ابحث في الصور search for images